### **Grundlagen der Arbeit mit dem PC Bildungsurlaub**

Dieser Kurs vermittelt leicht verständlich wichtige Funktionen von Windows, dem Internet Explorer und den Office-Programmen. Schritt für Schritt erlernen Sie grundlegende Arbeitstechniken unter Windows. Lernen Sie, Dateien und Ordner effektiv zu verwalten und üben Sie die Grundlagen der Bedienung von Word, um Textdokumente schreiben zu können. Sie erhalten wertvolle Tipps für die Nutzung des Internets. Schritt für Schritt werden Sie anhand konkreter Beispiele mit der Arbeit am PC vertraut gemacht.

**Brake, KoBi Bgm.-Müller-Str. 35 3 Termine** *Mi. 09.03.2022 jeweils bis Fr. 11.03.2022 08:00 bis 15:00 Uhr* **Alice Claussen** 

### **Word für den Vereinsalltag**

Im Word-Einsteiger\*innenkurs lernen Sie die grundlegenden Funktionen von Anfang an kennen.

- Text-, Absatz- und Seitenformatierungen
- Einsatz von Kopf- und Fußzeilen
- Einführung in Format- und Dokumentvorlagen
- Druckvorbereitungen und PDF-Konvertierung

#### **Brake, KoBi**

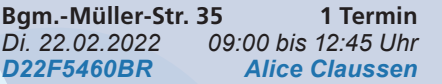

## **Excel für den Vereinsalltag**

Der Kurs führt in die Logik und die grundlegenden Funktionen des Programms ein, stellt die Programmoberfläche vor und erläutert Optionen der Dateneingabe. Folgende Themen werden im Kurs einführend behandelt:

- Einfache Tabellen anlegen
- **Zell- und Datenformatierung**
- Rechnen mit einfachen Formeln

#### **Brake, KoBi**

**Bgm.-Müller-Str. 35 1 Termin** *Di. 22.03.2022 09:00 bis 12:45 Uhr D22F5461BR Alice Claussen*

## **Outlook für den Vereinsalltag**

Mit Outlook lassen sich nicht nur E-Mails verschicken, sondern es können sämtliche Planungs- und Organisationstätigkeiten, wie zum Beispiel Termin- und Aufgabenverwaltung, Besprechungsplanung oder die Verwaltung von Kontakten damit organisiert werden. Lernen Sie, wie Sie Ihr E-Mail Konto verknüpfen und mit Outlook Nachrichten verwalten. Sie erfahren außerdem, wie die Verwaltung von Terminen, Kontakten oder Aufgaben und die Organisation von Besprechungen funktioniert.

### **Brake, KoBi**

**Bgm.-Müller-Str. 35 2 Termine** *Fr. 06.05.2022 17:30 bis 20:30 Uhr Sa. 07.05.2022 09:00 bis 16:00 Uhr D22F5459BR Alice Claussen*

## **Word & Excel für den Vereinsalltag Bildungsurlaub**

Word und Excel sind auch in der Vereinsarbeit zu einem wichtigen Tool geworden. Sie können beispielsweise die Mitgliederverwaltung mit Excel pflegen oder Beitrittserklärungen mit Word erstellen. Neben den Vorteilen der einzelnen Programme gibt es zahlreiche Werkzeuge, die Word und Excel verbinden. Lernen Sie beide Anwendungen von Anfang an kennen. Themen in Word:

- • die Arbeitsumgebung einrichten
- Texte erfassen und verändern: Textkorrektur: Tabulatoren; Aufzählung und Nummerierung; Dokumentengestaltung
- Seitenränder, Kopf- und Fußzeilen, Seitennummerierung, Dokumentenvorlagen Themen in Excel:
- **Arbeitsmappen**
- Spalten/Zeilen: Einfügen, Löschen, Kopieren und Verändern
- Zellformatierung: Rahmen, Muster, Vorlagen, Druckbereiche definieren
- Rechnen in Excel mit Formeln und Funktionen
- • Diagramme

# **Brake, KoBi**

**Bgm.-Müller-Str. 35 5 Termine** *Mo. 18.07.2022 jeweils bis Fr. 22.07.2022 08:00 bis 15:00 Uhr D22F5458BR Alice Claussen*

Frühjahrssemester 2022

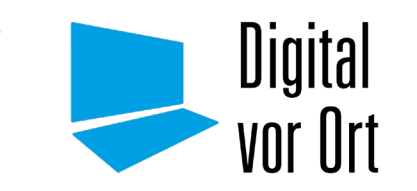

Kostenloses Schulungsprogramm Für Ehrenamtliche aus Vereinen, Verbänden und gemeinnützigen Institutionen

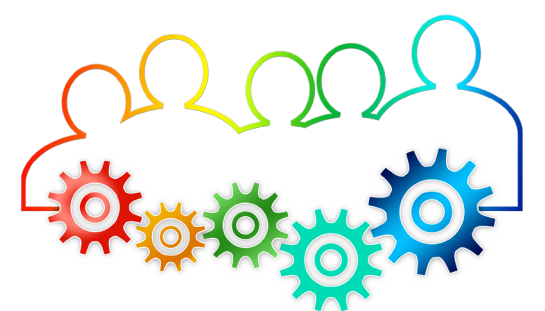

Kreisvolkshochschule Wesermarsch GmbH Geschäftsstelle Brake Kompetenz und Bildung a. d. Weser (KoBi) Bgm.-Müller-Str. 35 26919 Brake

Geschäftsstelle Nordenham Marktstraße 8a 26954 Nordenham

#### **Ihre Ansprechpartnerin:**

Mailin Kasemir 04401 7076 124 dvo@kvhs-wesermarsch.de

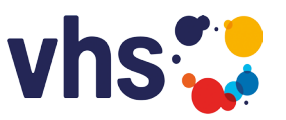

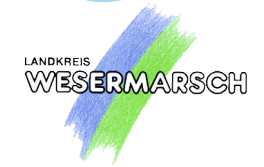

Kreisvolkshochschule Wesermarsch GmbH

#### **Smartphone und Tablet für Einsteiger\*innen**

In diesem Kurs werden die wichtigsten Grundfunktionen Ihres Smartphones besprochen. Sie lernen elementare Systemeinstellungen Ihres Gerätes kennen. Zudem erfahren Sie, wie Apps verwaltet werden*.* Abgerundet wird der Kurs durch die Installation von für Sie nützliche Apps.

### **...Android**

**Brake, KoBi Bgm.-Müller-Str. 35 1 Termin** *Fr. 11.03.2022 17:00 bis 20:00 Uhr D22F5455BR Rolf Friebe*

#### **...iPhone**

**Brake, KoBi Bgm.-Müller-Str. 35 1 Termin** *Fr. 18.03.2022 17:00 bis 20:00 Uhr D22F5456BR Rolf Friebe*

## **Grundlagenkurs Social Media - Facebook**

Sie suchen Tipps und Tricks für die Facebook Seite Ihres Vereins? Sie möchten erfahren, wie Sie mehr Reichweite, mehr Interaktion und mehr Mitglieder generieren. Lernen Sie in diesem Kurs das nötige Handwerkszeug, um den Aufbau und die Möglichkeiten eines Facebook-Auftritts umzusetzen. Praktisch wird das Gelernte im Kurs auch gleich angewendet.

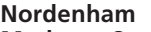

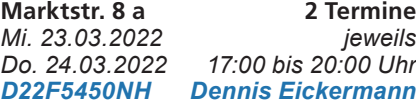

## **Grundlagenkurs Social Media - Instagram**

Ist Instagram für Ihren Vereinsauftritt attraktiv? Wie gestalten Sie Stories, was sind Reels? Worauf sollte geachtet werden, was können Filter? Wenden Sie das Gelernte im Kurs auch direkt an.

#### **Brake, KoBi**

**Bgm.-Müller-Str. 35 2 Termine** *Mi. 20.04.2022 jeweils Do. 21.04.2022 17:00 bis 20:00 Uhr Dennis Eickermann* 

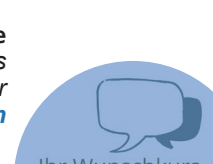

Ihr Wunschkurs ist nicht dabei? Sprechen Sie uns an!

## **Aufbaukurs Social Media im Vereinsalltag**

Sie kennen schon die Grundlagen von Social Media wie Instagram und Facebook und möchten weiter in die Tiefe gehen? Wie kann das Vereins-Marketing organisiert werden? Wie funktioniert ein Werbekonto? Wie bekommen Sie mehr Reichweite? Lernen Sie weiter, wie ein Budgetplan erstellt wird und lernen Sie im zweiten Schritt Kampagnen einzurichten. Das Gelernte wird gleich praktisch umgesetzt.

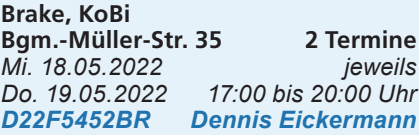

## **Canva für den Vereinsalltag**

Lernen Sie spielend leichte Bildbearbeitung ohne Vorkenntnisse - Canva als kostenlose Photoshop-Alternative zu nutzen.

Sie möchten möglichst einfach und schnell schöne Postings, Flyer, Videos oder Werbematerial erstellen? Sie wollten schon immer mal Canva benutzen, wissen aber nicht, wie Sie anfangen sollen? Canva ist kostenfrei und bietet auch für Vereine viele Vorteile. Sie werden in diesem Kurs das Gelernte auch gleich praktisch anwenden.

#### **Brake, KoBi**

**Bgm.-Müller-Str. 35 2 Termine** *Mi. 04.05.2022 jeweils Do. 05.05.2022 17:00 bis 20:00 Uhr Dennis Eickermann* 

### **WordPress: Wie erstellen Sie Ihre eigene**

#### **Vereins-Website?**

Zeigen Sie potenziellen Mitgliedern und Interessierten Ihre beste Seite!

Lernen Sie in diesem Kurs, was WordPress bietet und wie sich eine eigene Website erstellen lässt. Was versteht man unter Hosting? Wie sieht eine HTML Struktur aus? Was sind Themes, Seiten und Beiträge? Im zweiten Step lernen Sie das Erstellen und Einrichten einer Seite und von Beiträgen.

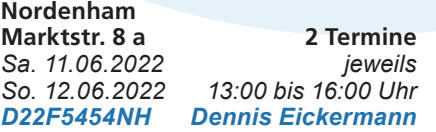

# **DSGVO und BDSG für den Vereinsalltag**

Der Kurs vermittelt Ihnen viele rechtliche Grundlagen im digitalen Vereinsleben. Am Beispiel eines Modellvereins werden Ihnen die wichtigsten Themen im Bereich DSGVO und BDSG sowie BGB vermittelt. Wo gibt es Stolpersteine? Weitere Inhalte sind unter anderem Urheberrechte, Recht am eigenen Bild, Aufnahme von Jugendgruppen uvm.

Aufbauend werden Themen im digitalen Raum wie Datenschutz, Social Media Auftritt sowie Homepage besprochen.

#### **Nordenham**

**Marktstr. 8 a 3 Termine** *Mi. 23.02.2022 jeweils Mi. 06.04.2022*

*Mi. 16.03.2022 17:00 bis 20:00 Uhr*

*D22F5462NH Bernd Bierfischer*

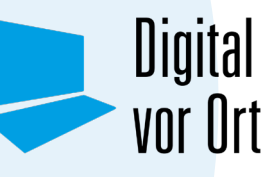

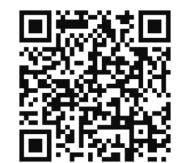

**Das gesamte Kursangebot und alle weiteren Informationen sowie das Anmeldeformular finden Sie unter:** www.vhs.link/DigitalvorOrt

Sie wollen über alle neuen Angebote auf dem Laufenden gehalten werden?

Melden Sie sich für unseren **Newsletter** an und senden Sie eine E-Mail an:

dvo@kvhs-wesermarsch.de

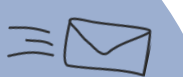

# Anmelden ist wichtig!

Bitte melden Sie sich frühzeitig für die Kurse an, damit Ihnen ein Platz sicher ist und wir die Veranstaltung nicht aufgrund zu geringer Teilnehmerzahl absagen müssen. Wir freuen uns auf Sie!

Das Projekt wird gefördert aus Mitteln der Kreisentwicklung des Landkreises Wesermarsch.

WESERMARSCH